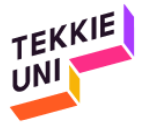

## Instrucciones para crear una cuenta de usuario en Scratch 20171005

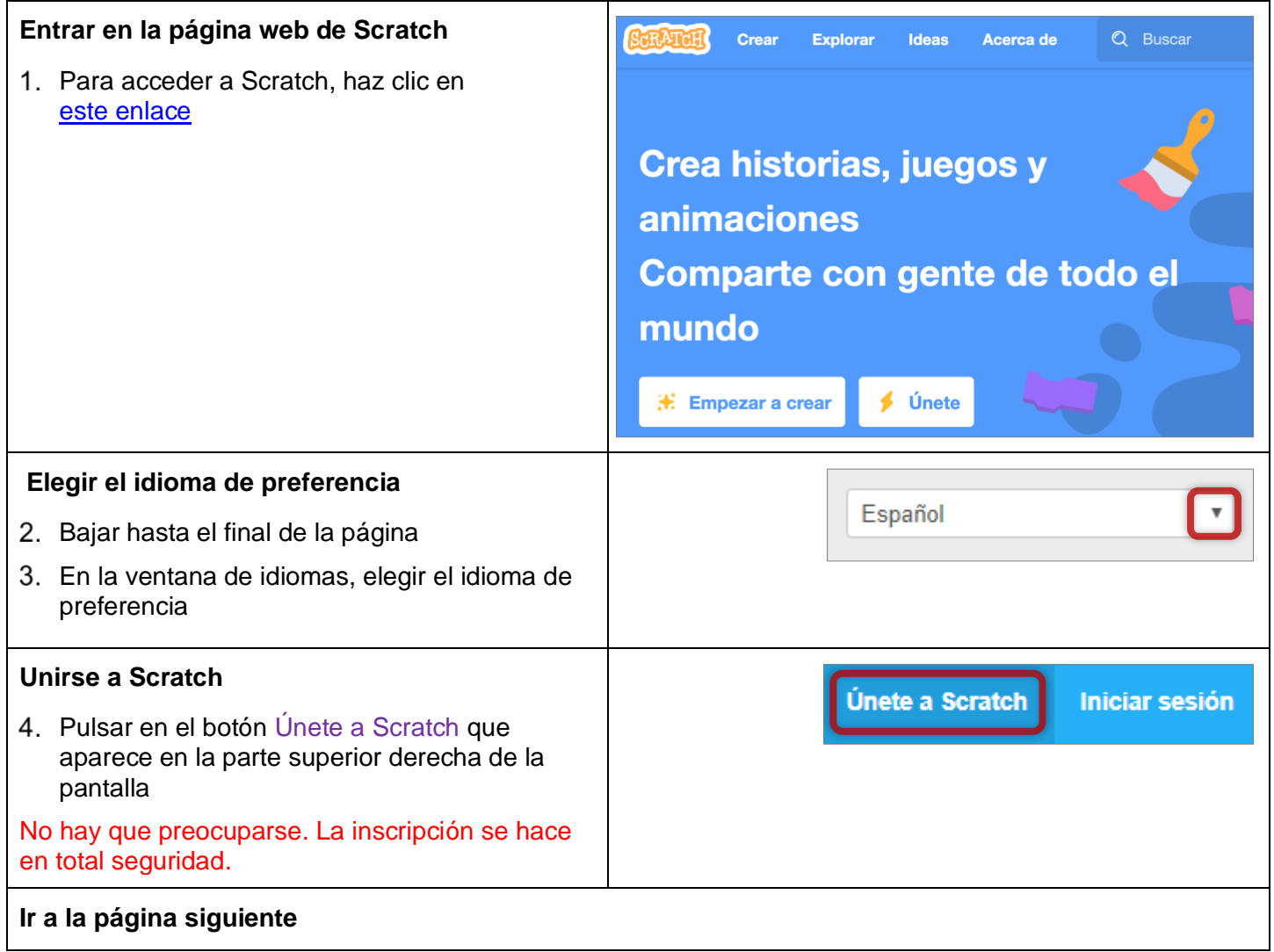

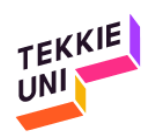

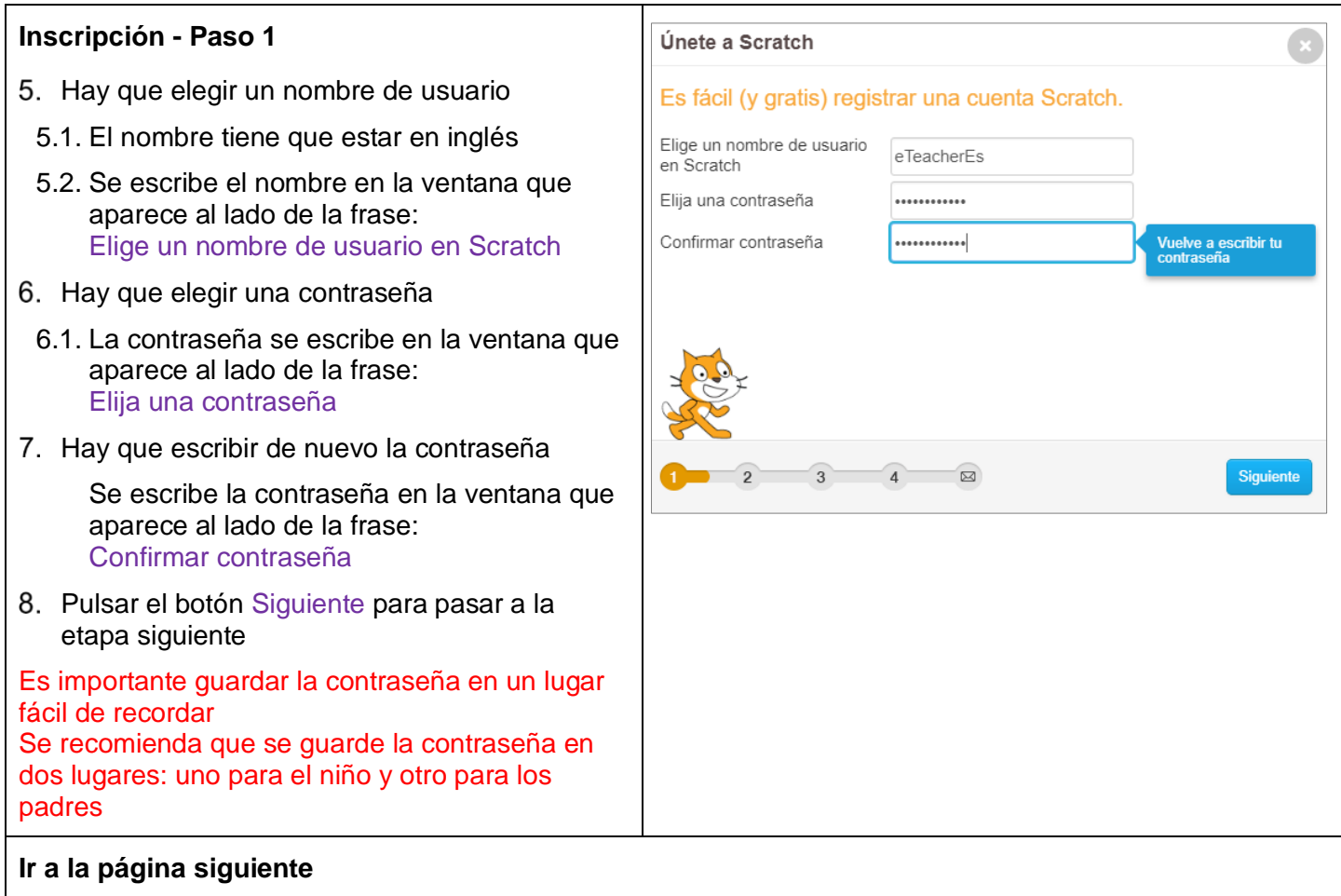

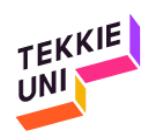

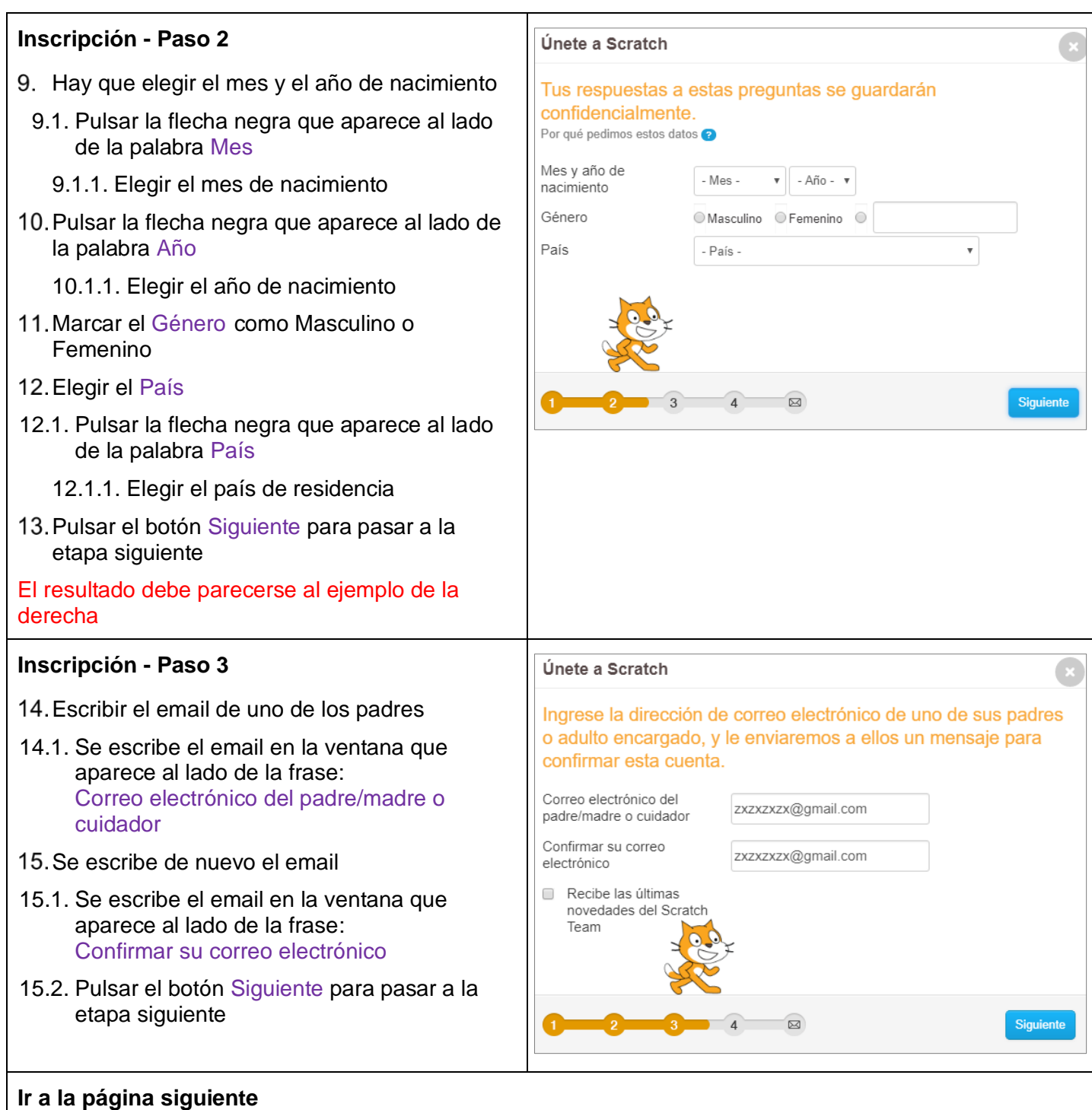

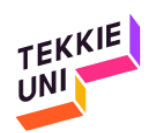

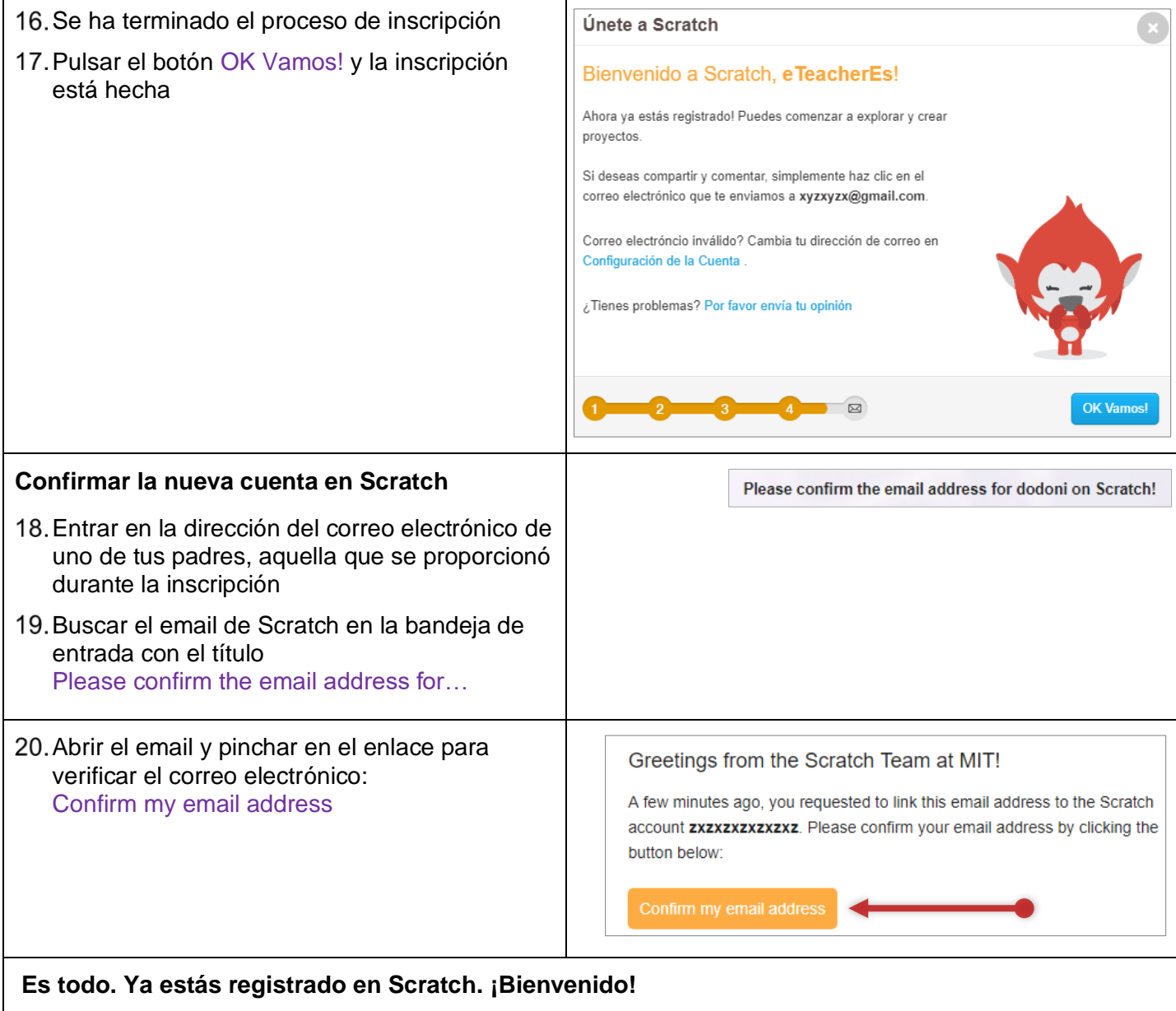